## SAP ABAP table /BEV1/VSO\_RPFZ\_A {VSO Implementation in /BEV1/RPFZ}

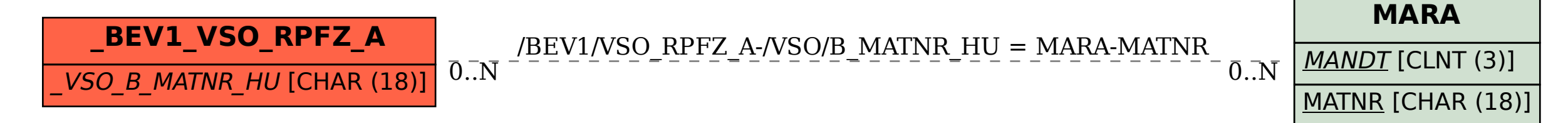